### How Classes are Organized

### Packages

Classes and objects are organized in packages.

To place a class or object inside a package, use a package clause at the top of your source file.

```
package progfun.examples
```

```
object Hello { ... }
```
This would place Hello in the package progfun.examples.

You can then refer to Hello by its *fully qualified name* progfun.examples.Hello. For instance, to run the Hello program:

```
> scala progfun.examples.Hello
```
#### Imports

Say we have a class Rational in package week3.

You can use the class using its fully qualified name:

```
val r = new week3.Rational(1, 2)
```
Alternatively, you can use an import:

```
import week3.Rational
val r = new Rational(1, 2)
```
### Forms of Imports

Imports come in several forms:

```
import week3.Rational // imports just Rational
import week3.{Rational, Hello} // imports both Rational and Hello
import week3._ \frac{1}{2} // imports everything in package week3
```
The first two forms are called *named imports*.

The last form is called a *wildcard import*.

You can import from either a package or an object.

### Automatic Imports

Some entities are automatically imported in any Scala program.

These are:

- ▶ All members of package scala
- $\blacktriangleright$  All members of package java.lang
- $\blacktriangleright$  All members of the singleton object scala. Predef.

Here are the fully qualified names of some types and functions which you have seen so far:

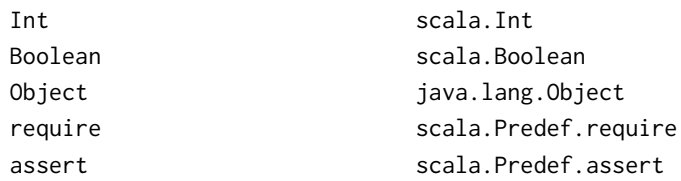

### Scaladoc

You can explore the standard Scala library using the scaladoc web pages.

You can start at

[www.scala-lang.org/api/current](http://www.scala-lang.org/api/current)

### **Traits**

In Java, as well as in Scala, a class can only have one superclass.

But what if a class has several natural supertypes to which it conforms or from which it wants to inherit code?

Here, you could use traits.

A trait is declared like an abstract class, just with trait instead of abstract class.

```
trait Planar {
  def height: Int
  def width: Int
  def surface = height * width
}
```
Single interioure

# Traits (2)

Classes, objects and traits can inherit from at most one class but arbitrary many traits.

Example:

class Square extends Shape with Planar with Movable ...

Traits resemble interfaces in Java, but are more powerful because they can contains fields and concrete methods.

On the other hand, traits cannot have (value) parameters, only classes can.

### Scala's Class Hierarchy

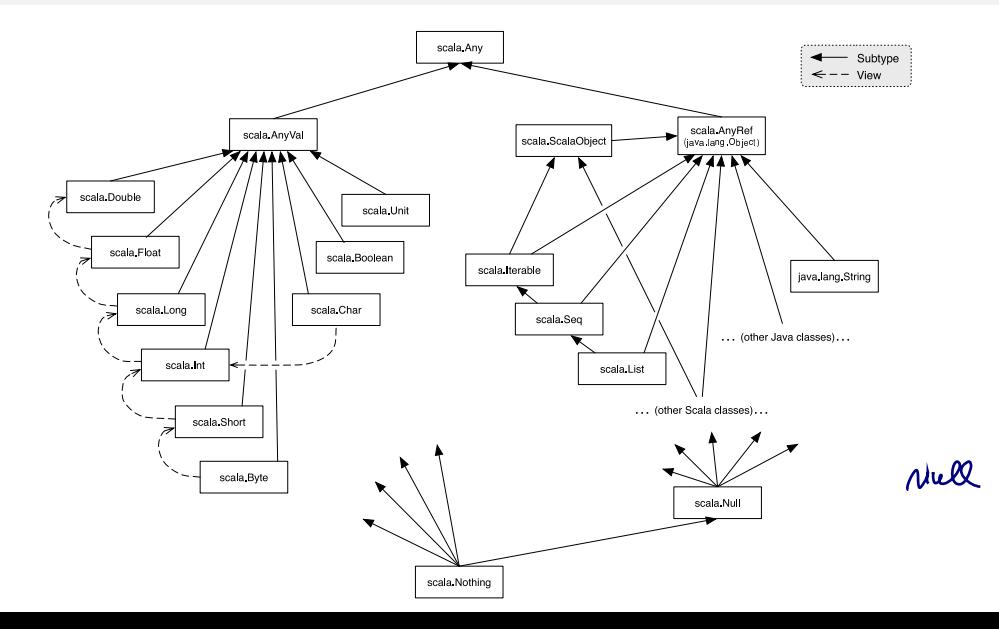

## Top Types

At the top of the type hierarchy we find:

Any the base type of all types

Methods: '==', '!=', 'equals', 'hashCode, 'toString'

AnyRef The base type of all reference types; Alias of 'java.lang.Object'

AnyVal The base type of all primitive types.

## The Nothing Type

Nothing is at the bottom of Scala's type hierarchy. It is a subtype of every other type.

There is no value of type Nothing.

Why is that useful?

- $\blacktriangleright$  To signal abnormal termination
- ▶ As an element type of empty collections (see next session)

Set [ Nothing ]

### **Exceptions**

Scala's exception handling is similar to Java's. The expression

throw Exc

aborts evaluation with the exception Exc.

The type of this expression is Nothing.

## The Null Type

Every reference class type also has null as a value.

```
The type of null is Null.
```
Null is a subtype of every class that inherits from Object; it is incompatible with subtypes of AnyVal.

val  $x = null$  // x: Null val y: String =  $null$  // y: String val  $z$ : Int = null // error: type mismatch

### **Exercise**

What is the type of

- if (true) 1 else false
- O Int O Boolean O AnyVal O Object O Any